## ANUPRIYA (ASSISTANT PROFESSOR IN COMPUTER SCIENCE) GCW GHARAUNDA KARNAL

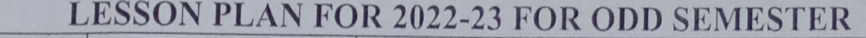

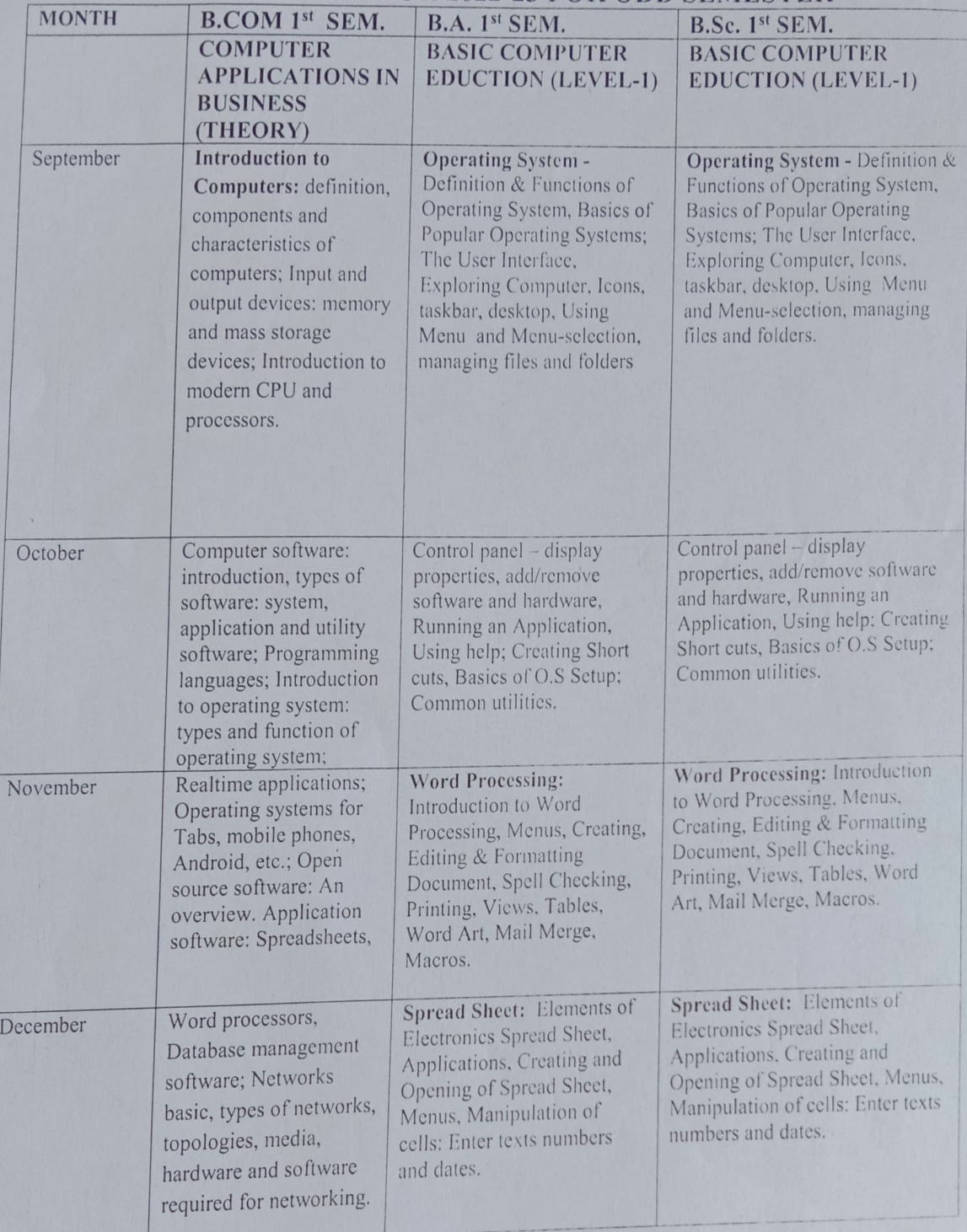

 $22$